Министерство образования Российской Федерации Владимирский государственный университет Кафедра экономики и управления на предприятиях

# ЭКОНОМИКО – МАТЕМАТИЧЕСКИЕ МЕТОДЫ И МОДЕЛИ

## Методические указания к практическим работам

Составители Т.К. СНЕГИРЕВА О.Л. ГОЙХЕР

Владимир 2004

### УДК 330.105

#### Рецензент

Кандидат экономических наук, доцент Владимирского государственного университета *Е.М. Марченко*

Печатается по решению редакционно-издательского совета Владимирского государственного университета

**Экономико**-математические методы и модели: Метод. указания к практич. работам / Владим. гос. ун – т ; Сост.: Т.К. Снегирева, О.Л. Гойхер. Владимир, 2004. 35с.

Приведены задачи по основным разделам прикладного математического анализа экономических ситуаций в организациях. Основные разделы содержат положения о научно-теоретической постановке и модельной проработке классических задач практической экономики отрасли.

Рекомендуется студентам специальностей: 0608.11 – экономика и управление в строительстве, 0608.15 – экономика и управление на предприятиях городского хозяйства, 0608.17 – экономика и управление туризмом и гостиничным хозяйством.

Табл. 12. Библиогр.: 8 назв.

УДК 330.105

Использование математических методов и средств вычислительной техники является важным элементом при решении экономических задач. Студентам любых специальностей необходимо, с одной стороны, понимание экономических проблем отраслевых преобразований, с другой, знание возможностей применения математических методов  $\mathbf{M}$ персональных электронных вычислительных машин (ПЭВМ).

В данных методических указаниях изложен материал, позволяющий получить довольно полное представление о возможностях практического использования математического программирования при решении конкретных экономических задач.

Большинство задач носит условный характер, а числовые примеры подобраны так, чтобы можно было выполнить наиболее простые вычисления

Практическая работа № 1

### ПОСТРОЕНИЕ ЛИНЕЙНЫХ ОПТИМИЗАЦИОННЫХ **МОДЕЛЕЙ**

ШЕЛЬ РАБОТЫ: развить теоретического построения навыки линейных оптимизационных моделей в задачах производственного планирования деятельности строительных предприятий.

ТЕОРЕТИЧЕСКИЕ ОСНОВЫ. <sub>B</sub> обшем виле ЭКОНОМИКОматематические модели представляют собой функциональные зависимости между количественными переменными.

В линейных оптимизационных моделях все функции, составляющие экономико-математическую модель, линейны. Другими словами, для всех переменных величин  $x_1, x_2,...x_n$ , входящих в модель, допускаются лишь простейшие действия: сложение, вычитание и умножение на число. Более сложные действия над переменными (их перемножение, возведение в степень, извлечение корня и так далее) в линейных уравнениях не допускаются.

В общем виде такая модель записывается так:

 $z_0 = p_1 x_1 + p_2 x_2 + \ldots + p_n x_n \rightarrow max;$  $z_0 \rightarrow max$ : или  $z_r$  ≤  $a_r$ ,  $r = \overline{1,k}$ ;  $z_r = a_{r1}x_1 + a_{r2}x_2 + ... + a_{rn}x_n \le a_r, r = 1, k;$  $(1)$  $z_l > a_l$ ,  $l = k + 1$ , m;  $z_l = a_{l1}x_1 + a_{l2}x_2 + ... + a_{ln}x_n \ge a_l$ ,  $l = k + 1, m$ ;  $x_i \ge 0, j = 1, n.$  $x_1 \geq 0$ ,  $x_2 \geq 0$ ,  $x_n \geq 0$ .

В этой модели  $x_1, x_2, ..., x_n$  - управляющие переменные, то есть независимые, а  $z_0$ ,  $z_r$ ,  $z_l$  – управляемые переменные, то есть зависимые (от  $x_n$ ).

В наиболее общем виде все переменные и коэффициенты модели (1) имеют следующий экономический смысл:

 $x_i$  – объем выпуска *j*-й продукции, *j* = 1, *n* (CMP);

 $z_0$ — суммарная прибыль;

 $p_i$ — прибыль с единицы *j*-й продукции,  $j = 1, n$  (CMP);

 $z_r$  – суммарный расход r-го производственного ресурса,  $r = 1, k$ ;

 $a_{ri}$  – норматив расхода r-го производственного ресурса на единицу *j*-й продукции,  $r = 1, k, j = 1, n;$ 

 $a_r$  – контрольный уровень фондов r-го производственного ресурса, наличие ресурса  $r = \overline{1, k}$ ;

 $z_l$  - суммарный результат по *l*-му технико-экономическому показателю,  $l = k + 1, m$ ;

 $a_{li}$  – нормативный результат по *l*-му технико-экономическому показателю с единицы *j*-й продукции,  $l = k + 1, m, j = 1, n$  (CMP);

 $a<sub>l</sub>$  – контрольный уровень результата по *l*-му техникоэкономическому показателю,  $l = k + 1, m$ .

Для последующего технико-экономического анализа модель (1) необходимо упростить так, чтобы ограничения на все переменные, входящие в модель, были однородны и просты. Другими словами, все переменные, за исключением  $z_0$ , должны быть ≥ 0.

Вычтем из обеих частей каждого r-го неравенства переменную  $a_r$ , а из обеих частей каждого *l*-го вычтем *a*<sub>r</sub>.

$$
z_r - a_r \le a_r, r = 1, k; \qquad a_r - z_r \ge 0, r = 1, k; z_l - a_l \ge a_l - a_l, l = k + 1, m. \qquad \text{with} \qquad z_l - a_l \ge 0, l = k + 1, m. \qquad (2)
$$

Введем для этих величин специальные обозначения:

$$
y_r = a_r - z_r, r = 1, k \le y_l = z_l - a_l, l = k + 1, m. \tag{3}
$$

Используя (1), (2), (3), получим ограничения в требуемой стандартной форме:

$$
y_r = -a_{r1}x_1 - a_{r2}x_2 - \dots - a_{rn}x_n + a_r \ge 0, r = 1, k;
$$
  
\n
$$
y_l = a_{l1}x_1 + a_{l2}x_2 + \dots + a_{ln}x_n - a_l \ge 0, l = k + 1, m.
$$
\n(4)

Теперь модель получит следующее выражение:  $z_0 = p_1 x_1 + p_2 x_2 + \ldots + p_n x_n \rightarrow max;$  $z_0 \rightarrow max$ ;  $y_r \ge 0, r = 1, k;$  $y_r = -a_{r1}x_1 - a_{r2}x_2 - \ldots - a_{rn}x_n + a_r \ge 0, r = 1, k;$ ИЛИ  $y_l = a_{l1}x_1 + a_{l2}x_2 + ... + a_{ln}x_n - a_l \ge 0, l = k + 1, m;$  $v_l \ge 0$ ,  $l = k+1$ , m;  $x_1 \geq 0$ ,  $x_2 \geq 0$ , ...,  $x_n \geq 0$ .  $x_i \ge 0, j = 1, n.$ 

В случае, если независимые переменные могут измениться в какомто диапазоне  $b_i \ge x_i \ge c_i$ , то каждое двухстороннее ограничение заменяется двумя:  $b_i - x_i \geq 0$ ;  $x_i - c_i \geq 0$ .

### МЕТОДИКА ПОСТРОЕНИЯ ЛИНЕЙНЫХ МОДЕЛЕЙ

При построении математической производственной модели ситуации рекомендуется:

1. Сформулировать цель моделирования ситуации:

а) определить потребляемые системой ресурсы  $z_r$ ,  $r = 1$ , k;

б) определить выходные технико-экономические показатели  $z_l$ ,  $l = k + 1, m;$ 

выбрать эффективности  $B)$ показатель ИЛИ качества принимаемых решений z<sub>0</sub>;

г) сформулировать требования к уровням расхода ресурсов и результативных технико-экономических показателей, а также к общему показателю производства.

Например:  $z_0 \rightarrow max$ .

Цель моделирования производственной системы  $z_r \le a_r$ ,  $r = 1, k$ ;

$$
z_l \geq a_l, l = k+1,m.
$$

2. Определить управляющие переменные  $x_i$ ,  $j = 1$ , *n* и возможный диапазон их изменения  $b_i \ge x_i \ge c_j$ ,  $j = 1, n$ .

3. Определить зависимость управляемых переменных  $(z_0, z_r, z_l)$  $r = 1, k, l = k + 1, m$  от управляющих  $(x_i, j = 1, n)$ .

#### ЗАДАНИЕ К ПРАКТИЧЕСКОЙ РАБОТЕ

Требуется построить экономико-математическую модель линейного

типа, представить ее в математическом виде, дать экономическую интерпретацию параметрам модели для следующих данных.

Бригада выполняет два вида работ. Производственные возможности предприятия следующие:

- суточный фонд рабочего времени строительных кранов – 8ч;

- суточный фонд рабочего времени по бетономешалкам – 18ч.

Нормы затрат рабочего времени по группам машин и механизмов на единицу различных видов строительных работ, а также другие технико – экономические показатели по вариантам приведены в таблице. Объем двух видов работ должен быть не менее 200 руб., в том числе объем 2-го вида – не менее 100 руб.

Исходные данные по расходу ресурсов и технико – экономические

показатели производства по вариантам

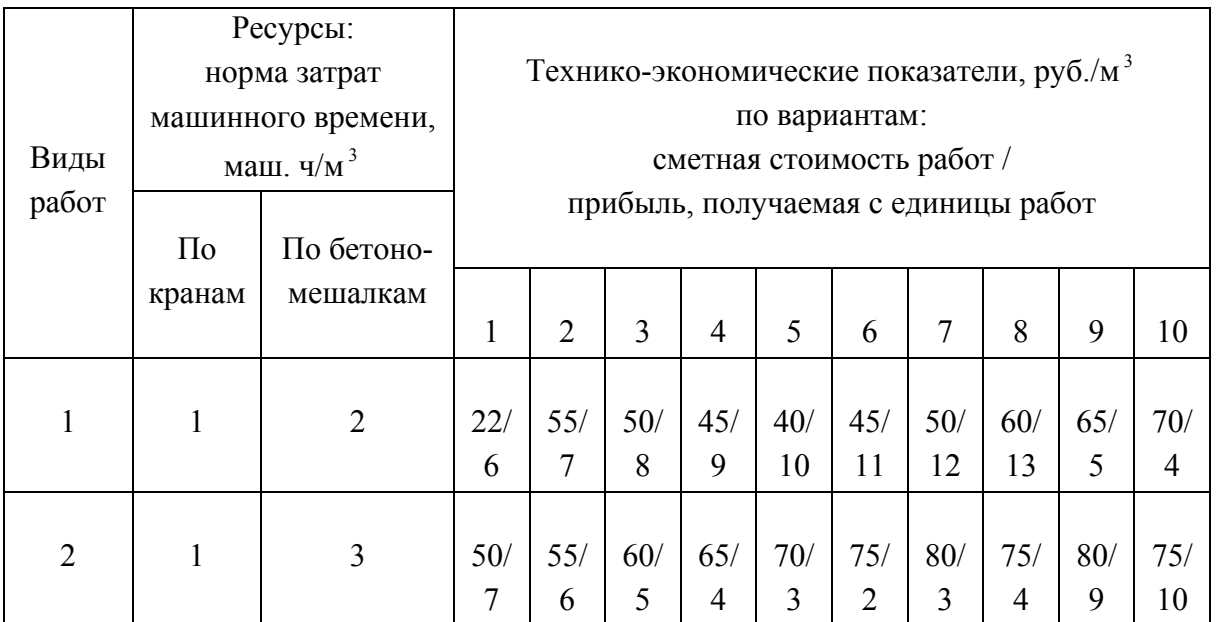

#### (гипотетические данные)

#### КОНТРОЛЬНЫЕ ВОПРОСЫ

- 1. Что представляет собой разность  $(a_r z_r)$ ?
- 2. Что представляет собой разность  $(z_l a_l)$ ?
- 3. Назовите виды строительных работ.
- 4. Что может относиться к строительным ресурсам?
- 5. Поясните экономический смысл всех параметров вашей модели:
	- в нестандартном виде;
	- в стандартном виде.

Практическая работа № 2

### ГРАФИЧЕСКИЕ МЕТОДЫ ПОИСКА ОПТИМАЛЬНОГО РЕШЕНИЯ ЛИНЕЙНЫХ МОЛЕЛЕЙ

ЦЕЛЬ РАБОТЫ: развить навыки анализа экономико-математических моделей на основе графических методов поиска их оптимальных решений.

ТЕОРЕТИЧЕСКИЕ ОСНОВЫ. Возможны различные подходы к анализу линейных оптимизационных моделей. Однако наиболее наглядным и простым способом является геометрическая интерпретация линейной модели и всех ее элементов.

Для построения графического аналога линейной оптимизационной модели необходимо выбрать систему координат. Наиболее удобной для этой цели является прямоугольная декартовая система координат, где каждой управляющей переменной  $x_i$ ,  $i = 1$ , *n* соответствует своя ось. В наиболее простом случае - это плоскость с двумя координатными осями. Важно помнить, что все свойства модели, характерные для  $2 - u 3 - v$ мерных моделей, полностью сохраняют свои свойства и для  $n$ пространств и моделей.

Для того чтобы лучше понять методику анализа линейной оптимизационной модели на основе геометрической интерпретации, рассмотрим простейшую модель, включающую в себя функцию двух переменных:

 $z_0 = p_1 x_1 + p_2 x_2 \rightarrow max;$  $y_r = -a_{r1} - a_{r2}x_2 + a_r \ge 0, r = 1, k;$  $v_l = a_{l1}x_1 + a_{l2}x_2 - a_l \ge 0, l = k + 1, m;$  $x_1 > 0$ ,  $x_2 > 0$ .

При построении осей для 2-мерной модели, как правило, по горизонтали откладывают объем выпуска продукции 1-го вида. По вертикальной оси - объем выпуска продукции 2-го вида. Таким образом, каждая точка на плоскости является программой выпуска для обоих видов продукции, а координаты этой точки определяют конкретный объем выпуска продукции 1-го и 2-го вида.

Геометрический смысл целевой функции  $z_0 = p_1 x_1 + p_2 x_2 - \eta p \sin \alpha x$ , которая проходит перпендикулярно к нормальному вектору р с координатами  $p = (p_1 p_2)$ . Этим вектором фиксируется направление прямой

 $(p_1x_1 + p_2x_2)$  относительно координатных осей. При  $z_0 = 0$  эта прямая проходит через начало координат. Экономический смысл этой прямой заключается в том, что прямая  $z_0 = 0$  определяет множество производственных программ, суммарная прибыль для которых равна нулю. Направляющий вектор  $p = (p_1 p_2)$  показывает, где лежат точки (программы) с положительным значением прибыли  $z_0 > 0$ . В противоположном направлении расположены точки (программы) с отрицательным значением суммарной прибыли  $z_0 < 0$ .

Геометрический смысл переменной *yr* – прямая, не проходящая через начало координат, так как *ar* ≠ 0. Прямая *yr* проходит перпендикулярно вектору *Ar =* (*-ar*1, *-ar*2) с отрицательными координатами *-ar*1, *-ar*2. Экономический смысл этой прямой при *yr* = 0 состоит в том, что на ней лежат все программы выпуска продукции, для которых экономия *r*-го производственного ресурса равна нулю, т.е. фонды (лимиты) по этому ресурсу израсходованы. Вектор *Ar =* (-*ar*1, -*ar*2) показывает, в каком направлении лежат точки (программы) с большей экономией *r*-го ресурса.

Геометрический смысл переменной *yl* - прямая, не проходящая через начало координат, так как контрольные цифры программы (планов) отличны от нуля, то есть *al* = 0. На этой прямой при *yl* = 0 лежат все точки (программы), для которых перевыполнение плана по *l*-му техникоэкономическому показателю  $y_l = 0$ . Направляющий вектор  $A_l = (a_{l1}, a_{l2})$ показывает, где лежат планы, для которых перевыполнение плана по *l*-му технико-экономическому показателю *yl* > 0. В противоположном направлении лежат планы, для которых экономия по *l*-му техникоэкономическому показателю *yl* < 0.

### МЕТОДИКА ПОСТРОЕНИЯ ЛИНЕЙНЫХ ОПТИМИЗИРОВАННЫХ МОДЕЛЕЙ

1. Приравниваются к нулю каждая из переменных, входящих в модель. Эту процедуру начинают с управляющих переменных:  $x_1=0, x_2=0$  – это две прямые, которые рассматриваются в качестве координатных осей (см. рис.1). Каждая точка плоскости, ограниченная штриховкой, является программой (планом) выпуска продукции двух видов  $(x_1 \mu x_2)$ .

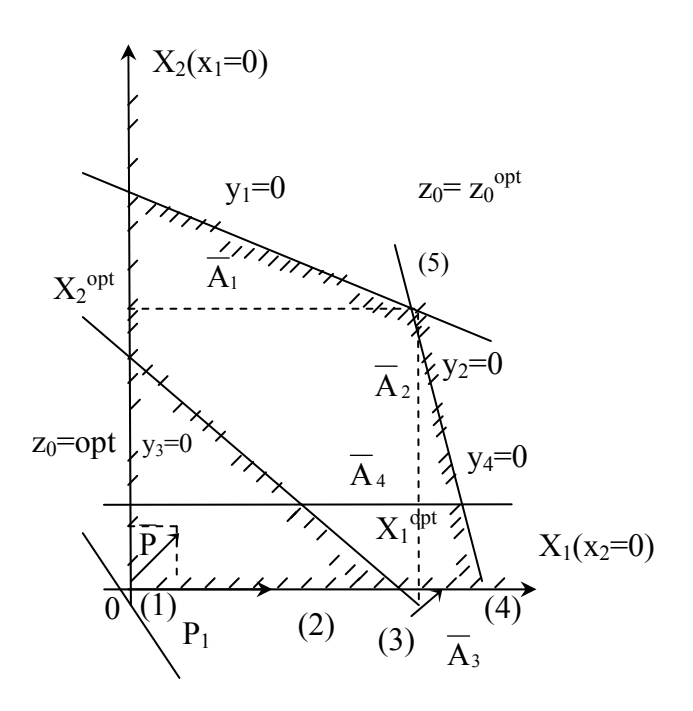

Рис.1. Пример графического поиска и анализа оптимального решения модели линейного типа

2. Приравнивается к нулю переменная  $z_0$ , и строится прямая  $z_0=0$ , перпендикулярная вектору  $p(p_1, p_2)$ , направление которого показывает, в какую сторону следует изменять план.

3. Приравниваются к нулю переменные  $y_1$  и  $y_2$ , характеризующие экономию ресурсов. Строятся прямые  $y_1=0$ ,  $y_2=0$ , перпендикулярные векторам  $A_1(-a_{11}, -a_{12})$  и  $A_2(-a_{22}, -a_{22})$ . Направления векторов показывают, как следует изменить программу выполнения работ (или выпуска продукции), чтобы увеличить экономию ресурсов (см. рис.1).

4. Приравниваются к нулю переменные  $y_3$  и  $y_4$ , характеризующие перевыполнение программы по технико-экономическим показателям. Строятся прямые  $y_3=0$ ,  $y_4=0$ , перпендикулярные векторам  $A_3(-a_{31}, -a_{32})$  и  $A_4$ (-  $a_{41}$ , -  $a_{42}$ ). Направления векторов указывают, в какой области лежат продукции, обеспечивающие программы выпуска рост техникоэкономических показателей.

5. На заключительном этапе анализа линейной модели отыскивается оптимальное решение. Для этого выделяется общая для всех переменных моделей заштрихованная область. В общем случае - это многогранник, все точки которого представляют собой область допустимых решений.

Оптимальное решение или оптимальный план лежит в точке, наиболее удаленной от прямой  $z_0 = 0$ . Это точка  $z_0^{\text{opt}}(x_1^{\text{opt}}, x_2^{\text{opt}})$ . Координаты точки определяют искомый объем выпуска продукции, который обеспечит максимизацию прибыли в условиях заданной конъюнктуры рынка.

Рассмотренная модель является однокритериальной, так как содержит один критерий  $z_0 \rightarrow max$ . Многокритериальная оптимизация требует, как правило, согласования по нескольким критериям. Область согласования или область эффективных решений при этом характеризуется тем, что решение, принадлежащее этой области, нельзя улучшить ни по одному критерию, не ухудшив его по какому-либо другому.

В реальной хозяйственной практике возможны случаи, когда при ограничениях на расходуемые ресурсы предъявляются завышенные требования к результативным технико-экономическим показателям. В таких случаях программа не может быть выполнена или сбалансирована.

### ЗАДАНИЕ К ПРАКТИЧЕСКОЙ РАБОТЕ

Провести анализ экономико-математической модели, построенной в лабораторной работе № 1, в соответствии с вариантом задания. Построить графическую модель и найти оптимальное решение своей линейной модели.

#### КОНТРОЛЬНЫЕ ВОПРОСЫ

1. Сформулируйте определение оптимальности плана.

2. Почему оптимальное решение лежит в точке, наиболее удаленной  $\sigma$   $z_0$ =0?

3. Может ли внутренняя точка многогранника, который является областью определения данной модели, быть оптимальным решением?

4. В каком направлении лежит оптимальное решение модели?

конъюнктуры рынка. Как она задается в 5. Дайте определение линейных оптимизационных моделях?

6. Чем отличается область эффективных от области оптимальных решений?

7. Всегда ли возможно сбалансировать программу выпуска продукции? В каких случаях план не может быть сбалансирован? Какие возможны выходы из этой ситуации?

Практическая работа № 3

### СИМПЛЕКС-МЕТОД ПОИСКА И АНАЛИЗА ОПТИМАЛЬНОГО РЕШЕНИЯ ЛИНЕЙНЫХ МОЛЕЛЕЙ

ЦЕЛЬ РАБОТЫ: развить навыки поиска и анализа оптимальных решений линейных моделей на основе симплекс - метода.

ТЕОРЕТИЧЕСКИЕ ОСНОВЫ. При поиске оптимального решения линейных моделей можно ограничиться перебором вершин многогранника допустимых решений, отбросив как заведомо неоптимальные все решения, расположенные внутри многогранника (рис.2).

Симплекс - метод, в отличие от графического метода, позволяет осуществить направленный перебор этих вершин. Другими словами, каждый переход в последующую точку (вершину многогранника) сопровождается улучшением плана. Поэтому симплекс - метод называют методом последовательного улучшения плана.

Основу симплексного линейного метола решения залач программирования составляет процедура, основанная на принципе последовательного улучшения решения о точке зрения максимизации целевой функции.

Каждая расчетная итерация симплекс - процедуры фиксируется в симплексной таблице. Симплекс - таблица представляет собой матрицу, которая служит средством перебора допустимых базисных решений задачи линейного программирования (линейной модели). Симплексная таблица образуется из коэффициентов системы уравнений линейной модели, приведенных к каноническому виду:

> $\begin{cases}\nz_0 = p_1x_1 + p_2x_2 \rightarrow \max; \\
> y_1 = -a_{11}x_1 - a_{12}x_2 + a_1 \ge 0; \\
> y_2 = -a_{21}x_1 - a_{22}x_2 + a_2 \ge 0; \\
> y_3 = a_{31}x_1 + a_{32}x_2 - a_3 \ge 0; \\
> y_4 = a_{42}x_2 - a_4 \ge 0.\n\end{cases}$   $\begin{cases}\nz_0 = 2x_1 + 3x_2 \rightarrow \max; \\
> y_1 = -2x_1 - x_2 + 8 \ge 0; \\
> y_2 = -x_1 - 3x_2 + 18 \$  $z_0 = p_1 x_1 + p_2 x_2 \rightarrow \text{max};$

Модель записана в стандартной форме, удобной для ее анализа симплексным методом.

### МЕТОДИКА РЕШЕНИЯ ЛИНЕЙНЫХ ОПТИМИЗАЦИОННЫХ МОДЕЛЕЙ СИМПЛЕКСНЫМ МЕТОДОМ

1. Перебор вершин многогранника возможных решений линейных моделей начинают с точки (1) (рис.2,а). Эта точка представляет собой начало декартовой системы координат, в нашем примере - это пересечение осей  $X_1(x_2=0)$  и  $X_2(x_1=0)$ . Точке (1), как и каждой последующей – (2), (3), (4), (5) – соответствует симплекс – таблица, в которой содержатся характеристики плана (то есть решения линейной модели), соответствующие этим точкам. Точке (1) соответствует симплекс - табл.1.

Симплекс - таблица 1

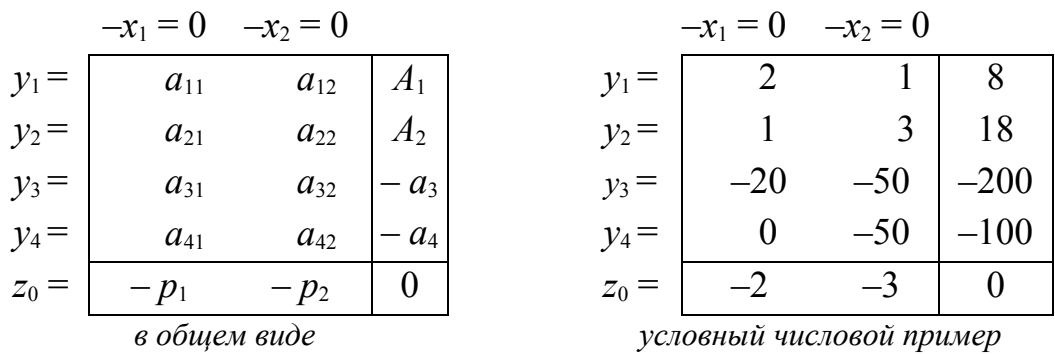

Следует обратить внимание, что верхние управляющие переменные (их может быть любое количество) в симплекс - таблице всегда равны нулю: для точки (1)  $x_1=0$ ,  $x_2=0$ . Значения управляемых переменных всегда равны коэффициентам, расположенным в последнем столбце симплексной табл.: для точки (1)  $v_1 = 8$ ;  $v_2 = 18$ ;  $v_3 = -200$ ;  $v_4 = -100$ ;  $z_0 = 0$ . Таким образом, все необходимые характеристики плана, соответствующего точке (1), определяются по симплекс - табл.1.

2. Анализируя план в точке (1), можно сделать вывод, что он не является оптимальным и его можно улучшить. Недостатком плана является отрицательность переменных  $y_3$ <0,  $y_4$ <0. Экономический смысл данного обстоятельства - это невыполнение плана по заданным техникоэкономическим показателям. Следовательно, план в точке (1) необходимо **VJIVЧШИТЬ.** 

3. Изменять план в нашем примере можно лишь, двигаясь по одной из координатных осей  $X_1, X_2$ , выходящих из точки (1) (рис.2,a), то есть за счет увеличения объема выполняемых строительных работ 1-го или 2-го вида. Необходимо выбрать такое направление, при котором будут увеличиваться  $v_3$  и (или)  $v_4$ .

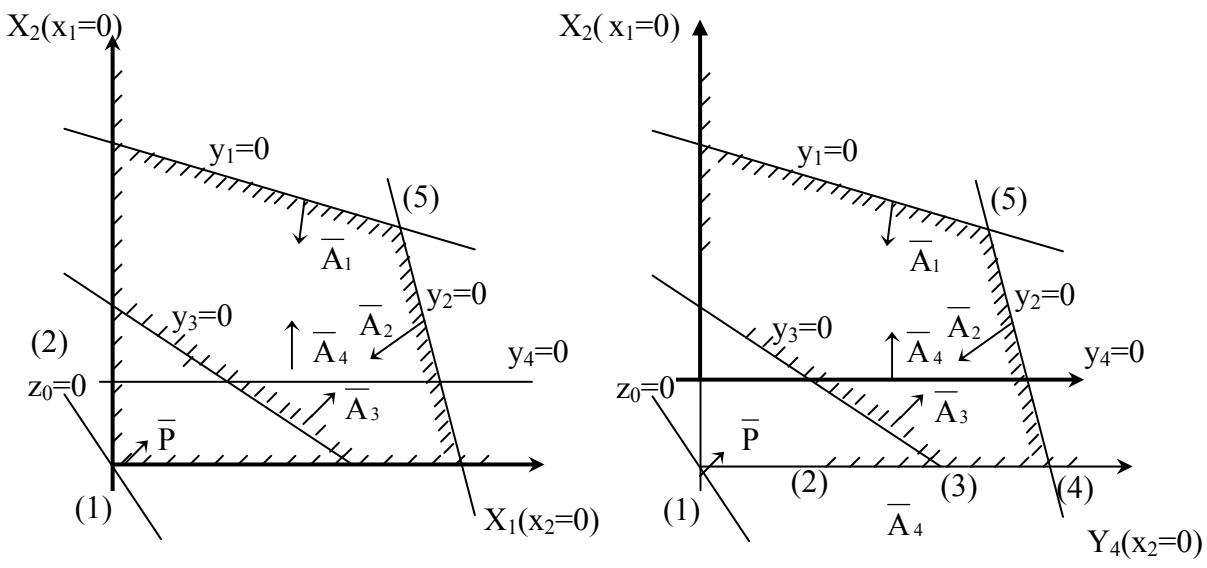

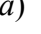

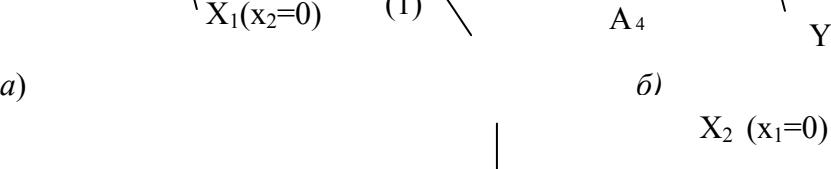

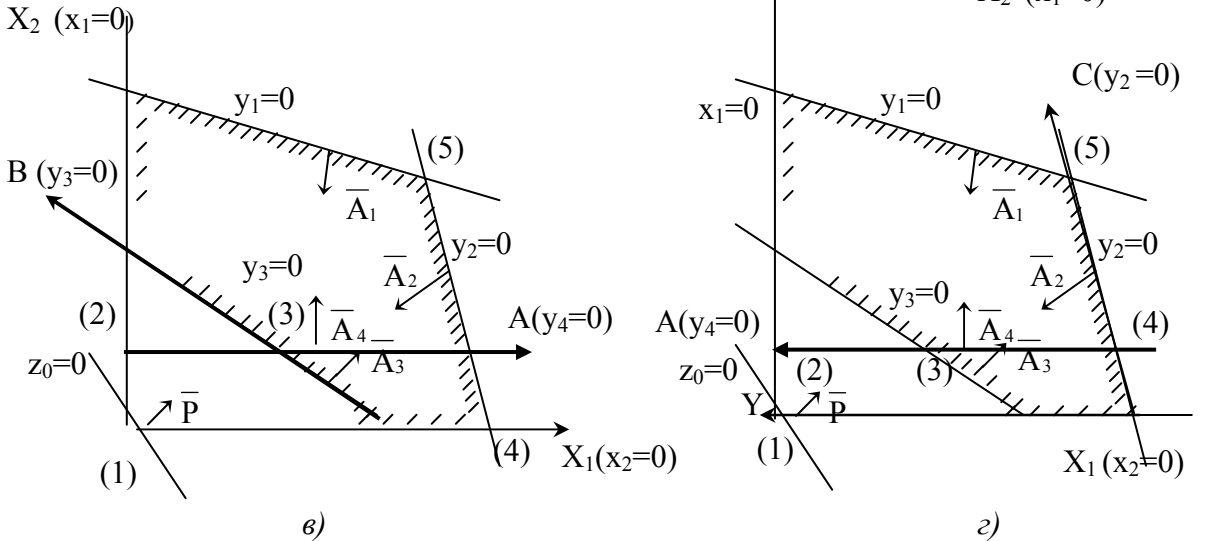

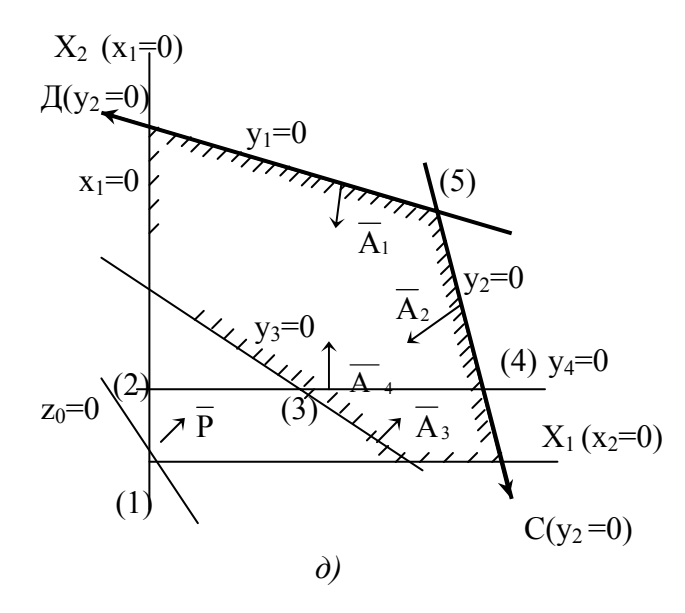

*Рис.2. Геометрическая иллюстрация и характеристики точек (планов) симплекс – процедуры: а- точка* (1); *б- точка* (2); *в- точка* (3); *г- точка* (4); *д- точка* (5).

Улучшить план - это значит изменять в нужном направлении (увеличивать или уменьшать) управляемые переменные за счет увеличения управляющих переменных. Уменьшать управляющие переменные нельзя!

При выборе направления перебора вершин многогранника возможных решений линейной модели определяющее значение имеют знаки при коэффициентах связи между управляющей переменной и управляемой -  $\pm a_{ii}$ , где *i* - номер строки, *j* - номер столбца.

Сформулируем правило: если коэффициент связи положителен. то при увеличении управляющей переменной управляемая переменная уменьшается. Если коэффициент связи отрицателен, T<sub>0</sub> при увеличении управляющей переменной управляемая переменная увеличивается.

Анализ знаков коэффициентов симплекс - табл.1 показывает, что увеличить  $y_3$ ,  $y_4$  можно и за счет увеличения управляющей переменной  $x_1$ или  $x_2$ . Выберем переменную  $x_1$  и начнем ее увеличивать, то есть двигаться по координатной оси  $X_2(x_1=0)$  (рис.2,*a*). В нашем примере первой встретится плоскость  $y_4=0$ . Эта плоскость станет новой координатной осью вместо  $X_1(x_2=0)$ . Так определится новое начало декартовой системы координат – точка (2) (рис.2, *б*).

4. Для точки (2) необходимо построить новую симплекс - таблицу Коэффициенты этой новой таблицы определяются на основе коэффициентов симплекс - табл.1. Коэффициент симплекс - табл.1, связывающий управляемую переменную  $y_4$  с управляющей переменной  $x_2$ , разрешающим элементом. Обозначим называется ero  $\beta_{42} = -50$ . Разрешающий элемент находится в разрешающей строке и разрешающем столбце симплекс - табл.1.

Коэффициенты каждой последующей симплекс  $\frac{1}{2}$ таблицы определяются на основе данных предыдущей симплекс - таблицы по следующим четырем правилам:

1-е правило – получение нового разрешающего элемента:

$$
\hat{\beta}_{42} = \frac{1}{\beta_{42}}
$$
; *в нашем примере*  $\hat{\beta}_{42} = -\frac{1}{50}$ ;

2-е правило - получение новых коэффициентов в разрешающей строке:

$$
\hat{\beta}_{4j} = \frac{\beta_{4j}}{\beta_{42}}
$$
;  $j \neq 2$ ;  $\beta$ Hailem hypumepe  $\stackrel{*}{\beta}_{41} = 0$ ;  $\stackrel{*}{\beta}_{43} = \frac{-100}{-50} = 2$ ;

3-е правило - получение новых коэффициентов в разрешающем столбие:

$$
\dot{\beta}_{12} = -\frac{\beta_{12}}{\beta_{42}}
$$
;  $i \neq 4$ ; b) The number of  $\dot{\beta}_{12} = -\frac{1}{-50} = \frac{1}{50}$ ;  $\dot{\beta}_{22} = \frac{3}{50}$ ;  $\dot{\beta}_{52} = -\frac{3}{50}$ ;

4-е правило - получение всех остальных коэффициентов новой симплекс - таблицы:

$$
\hat{\beta}_{ij} = \frac{\beta_{ij}\beta_{42} - \beta_{4j}\beta_{12}}{\beta_{42}}; \quad i \neq 4, j \neq 2; \quad \text{B \text{ H}a}_{ij} \text{ m} = \frac{2(-50) - 0 \cdot 1}{-50} = 2;
$$
\n
$$
\hat{\beta}_{13} = \frac{8(-50) - (-100) \cdot 1}{-50} = 6; \quad \hat{\beta}_{21} = 1; \quad \hat{\beta}_{23} = 12; \quad \text{If } \text{A} \text{ a}_{ij} \text{ m} = 2.
$$

На основе полученных данных строится симплекс - табл.2.

Симплекс - таблица 2

|         | $-x_1=0$ | $-y_4=0$ |        |
|---------|----------|----------|--------|
| $y_1 =$ | 2        | 1/80     | 6      |
| $y_2 =$ |          | 3/50     | 12     |
| $y_3 =$ | $-20$    | $-1$     | $-100$ |
| $x_2 =$ | $\theta$ | $-1/50$  | 2      |
| $z_0 =$ | $-2$     | $-3/50$  | 6      |

условный числовой пример

Анализ симплекс - табл.2 осуществляется в соответствии с изложенной выше методикой. В нашем примере данный вариант плана не является оптимальным из-за сохраняющейся отрицательности показателей норм результирующим прибыли, a также  $\Pi$ <sup>O</sup> технико-экономическим показателям  $z_0$ ,  $y_3$ . Для улучшения этого варианта плана можно увеличивать одну из переменных  $x_1$  или  $y_4$ . Выберем переменную  $y_4$  и будем двигаться по этой оси до пересечения с плоскостью  $y_3 = 0$ , при этом получим точку (3). Этой точке соответствует симплекс - табл.3.

#### Симплекс – таблица 3

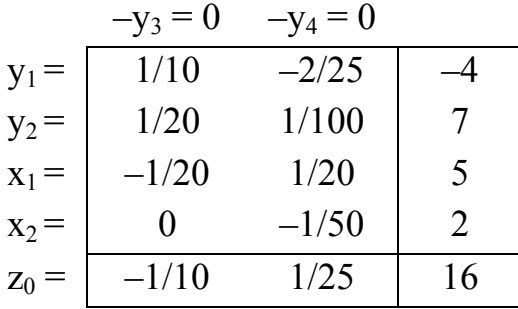

#### условный числовой пример

Анализ симплекс – табл.3 показывает, что план в точке (3) допускает перерасход первого вида ресурсов  $y_1 < 0$ , что невозможно по условиям заданной модели (рис.2, в). Из двух управляющих переменных выбираем у4. Расчет коэффициентов симплекс - табл.4 осуществляется по тем же правилам на основе коэффициентов симплекс - табл.3. Следующей точкой поиска оптимального варианта плана будет точка (4) (рис.2,2). При этом следует обратить внимание на изменение направления осей. Это вызвано ограничениями, заданными на расход имеющихся ресурсов. Точке (4) соответствует симплекс - табл.4.

Симплекс - таблица 4

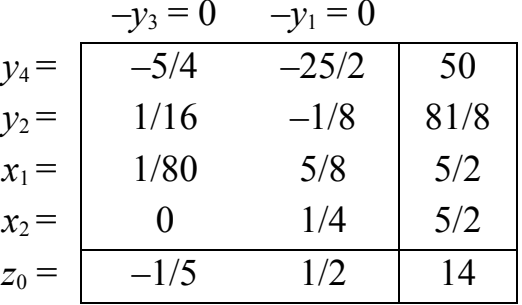

#### условный числовой пример

Анализ симплекс - табл.4 показывает, что данный вариант плана также может быть улучшен из-за сохраняющейся отрицательности одного коэффициента последней строки, то есть нормы прибыли на одном виде строительных работ. Улучшить план возможно, изменив управляющие переменные  $y_3$  или  $y_1$ . Выберем  $y_3$  и будем двигаться по соответствующей оси до пересечения с плоскостью  $y_1=0$ . Таким образом получим точку (5) как новый альтернативный вариант плана. Этой точке соответствует симплекс – табл.5 (рис.2, $\partial$ ), коэффициенты которой определены на основе

коэффициентов симплекс - табл.4. Анализ нового плана показывает, что его улучшить нельзя, так как в последней строке таблицы все коэффициенты положительны. Это означает, что по какой бы оси ни стали двигаться из этой точки, показатель прибыли будет уменьшаться. Следовательно, план в точке (5) оптимален.

Симплекс - таблица 5

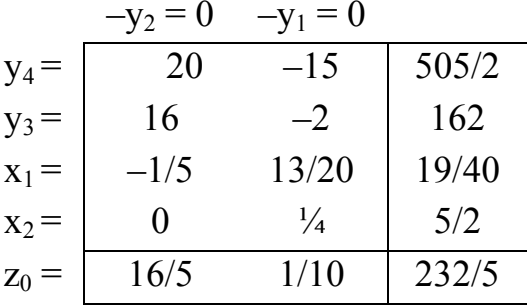

условный числовой пример

 $\epsilon$ 

5. Выделим характеристики плана в точке (5):

Управляющие переменные:

\nУправляємые переменные:

\nУправляємые переменные:

\nУлравляємые переменные:

\n
$$
y_1 = 0
$$

\n $y_2 = 0$ 

\n $y_1 = 0$ 

\n $y_2 = 0$ 

\n $y_1 = 0$ 

\n $y_2 = 0$ 

\n $y_1 = 0$ 

\n $y_2 = 0$ 

\n $y_1 = 0$ 

\n $y_2 = 0$ 

\n $y_2 = 0$ 

\n $y_2 = 0$ 

\n $y_2 = 25/2$ 

\n $y_2 = 5/2$ 

\n $z_0 = 232/5$ 

### ЗАДАНИЕ К ПРАКТИЧЕСКОЙ РАБОТЕ.

На основе методики симплексного метода найти оптимальное решение модели, построенной в практической работе №1, сравнить его с результатами, полученными при решении модели графическим способом. Сделать выводы относительно простоты того и другого метода, а также точности получаемых результатов.

#### КОНТРОЛЬНЫЕ ВОПРОСЫ

1. Приведите пример канонической формы линейных моделей.

2. Сформулируйте сущность симплекс-метода поиска и анализа оптимальных решений линейных моделей.

3. Что такое симплексная таблица?

4. Почему нельзя уменьшать управляющие переменные?

5. Как влияет знак коэффициента связи в симплекс – таблице на изменение управляемой переменной, если:

а) управляющая переменная уменьшается, а знак коэффициента положителен;

б) управляющая переменная уменьшается, а знак коэффициента отрицателен;

в) управляющая переменная увеличивается, а знак коэффициента положителен;

г) управляющая переменная увеличивается, а знак коэффициента отрицателен.

6. Определите разрешающий коэффициент своей симплекс – табл.1.

Практическая работа № 4

#### **МАТРИЧНОЕ МОДЕЛИРОВАНИЕ НА ПРЕДПРИЯТИИ**

ЦЕЛЬ РАБОТЫ: развить творческий подход к использованию основ матричного моделирования в прогнозировании деятельности строительных предприятий.

ТЕОРЕТИЧЕСКИЕ ОСНОВЫ. В экономических расчетах с большой эффективностью используются матрицы. Любая экономическая информация: статистическая отчетность, сводки, балансы и др. – представляются в матричной форме. Другими словами, в виде прямоугольной таблицы чисел.

Горизонтальные ряды называются строками. В экономической литературе они имеют специальное название – *подлежащее матрицы*. Вертикальные ряды называются столбцами, специальное название – *сказуемое матрицы*.

Экономико-математические матричные модели строятся на основе правил проведения основных операций над матрицами: сложения, умножения матриц друг на друга. Суммировать можно только те матрицы, которые имеют одинаковую размерность (число строк и столбцов).

Умножать можно только те матрицы, у которых соблюдается следующее правило:

 $A_{nm} \times B_{mk} = C_{nk}$ , (1)

где *Anm* - матрица размерностью *n* × *m* (*n* – количество строк, *m* – количество столбцов); - *Bmk* матрица размерностью *m* × *k* (*m* – количество строк, *k* – количество столбцов); - *Cnk* матрица размерностью *n* × *k* (*n* – количество строк, *k* – количество столбцов).

Каждый элемент результирующей матрицы *Cij* равен сумме произведений элементов *i* – строки матрицы *Anm* на соответствующий элемент *j* – столбца матрицы *Bmk*.

#### МЕТОДИКА ПОСТРОЕНИЯ МАТРИЧНОЙ МОДЕЛИ

1. Сформировать экономическую концепцию решения поставленной задачи. При этом важно установить зависимость имеющихся данных и результирующих показателей, которые необходимо определить.

2. Построить матричную модель, основываясь на правиле умножения матриц (1).

3. Решить задачу на основе построенной матричной модели.

ЗАДАНИЕ К ПРАКТИЧЕСКОЙ РАБОТЕ

Требуется построить и решить матричную модель определения потребности строительного предприятия в ресурсах каждого вида и общую потребность в ресурсах на основе следующих данных.

Предприятие выполняет 4 вида работ на объектах, предназначенных для трех отраслей: *X* ,*Y*,*Z* . Объемы работ принять в соответствии с выбранным вариантом по табл. 1. Нормы расхода ресурсов по видам работ приведены в табл. 2. Они являются одинаковыми для всех вариантов. Все исходные данные в таблицах приведены в условных единицах.

*Таблица 1* 

Исходные данные по объемам общественных работ, выполненных строительным предприятием

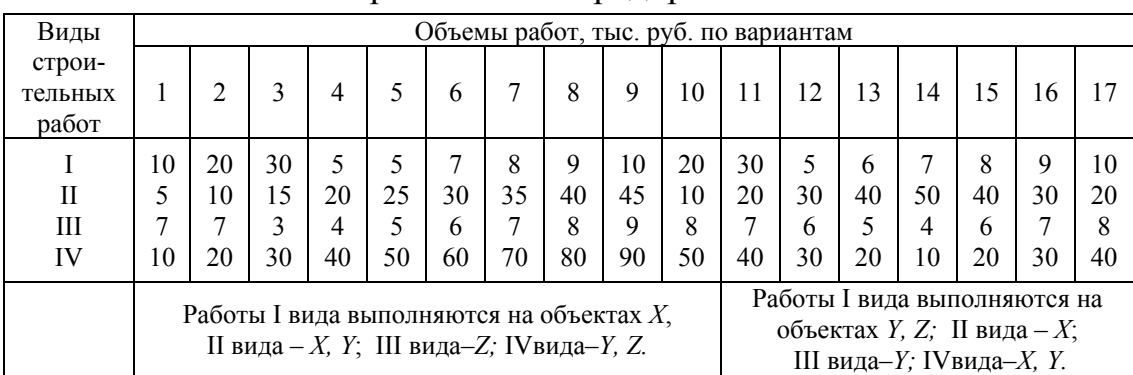

#### Таблица 2

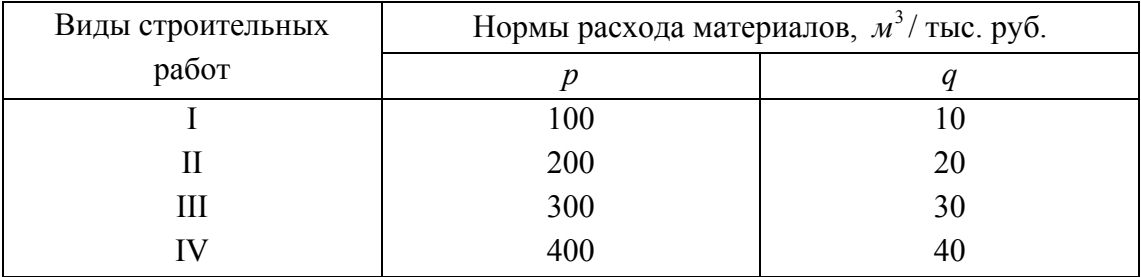

Нормы расхода материалов р и д по видам общестроительных работ

#### КОНТРОЛЬНЫЕ ВОПРОСЫ

1. Подставьте правильно размерность матриц:  $A \times B \times D = C$ .

2. Что из себя представляют матрицы размерностью:  $A_{1x, n}, B_{n x}$ ?

3. Приведите примеры экономических данных, представленных в матричной форме.

4. Является ли построенная матричная модель оптимизированной?

5. Приведите примеры норм расхода материалов по видам работ.

6. Дайте экономическую интерпретацию элементов матриц в Вашей модели.

7. Экономический смысл суммарных элементов каждой матрицы в построенной Вами модели.

Практическая работа № 5

### ЭЛЕМЕНТЫ СТАТИСТИЧЕСКОГО АНАЛИЗА НА ОСНОВЕ РАНГОВОЙ КОРРЕЛЯЦИИ

ЦЕЛЬ РАБОТЫ: овладеть статистическими методами анализа хозяйственной деятельности организаций на основе методов ранговой корреляции.

ТЕОРЕТИЧЕСКИЕ ОСНОВЫ. Методы ранговой корреляции находят применение в случаях, когда необходимо измерить степень (тесноту) связи каких-либо признаков либо не поддающихся измерению, либо трудно измеряемых. Для проведения расчетов такие показатели (признаки) располагаются по порядку в соответствии с некоторым требованием (качественным или количественным). При этом каждому показателю-признаку присваивается порядковый номер, который называется рангом.

Ранг – это члены натурального ряда от 1 до *n*. Первый ранг присваивается наиболее крупному или важному объекту, второй – следующему и так далее. Методика рангового корреляционного анализа не изменится, если за начало будет принят наименее важный или наименьший по величине объект (признак, показатель).

Если объекты ранжированы по двум признакам, то степень связи между признаками возможно определить на основе значений рангов. Для этого, как правило, рассчитывают коэффициент Спирмэна:

$$
r_s = 1 - \frac{6\sum d^2}{n(n^2 - 1)},
$$
\n(1)

где *d* – разность значений рангов, расположенных в двух рядах у одного и того же объекта; *n*- количество объектов. Коэффициент ранговой корреляции *rs* является частным случаем коэффициента парной корреляции.

Величина *rs* для двух рядов, состоящих из *n* рангов, зависит только от ∑ *d*<sup>2</sup>. Крайние значения *r<sub>s</sub>* равны 1 и −1, то есть они симметрично расположены относительно нуля. Чем ближе к «1» значение коэффициента ранговой корреляции, тем сильнее связаны исследуемые признаки объекта. Чем ближе к «0» значение коэффициента, тем слабее связаны признаки объекта. При ранжировании признаков встречаются объекты с одинаковыми (или трудно различимыми на взгляд эксперта – исследователя) признаками. Такие объекты называются связанными. Связанным объектам присваивается одинаковый ранг. Для того чтобы сумма всех рангов осталась такой же, как и в случае, когда нет связанных рангов, подобным объектам присваивают их средний ранг.

Поскольку коэффициент ранговой корреляции *rs* определяется на основе выборки (совокупности признаков объектов), возникает необходимость проверки значимости *rs* или проверки гипотезы *H*<sup>0</sup> :

### $H_0$  /  $p_s$ ,

где *ps*- генеральный коэффициент ранговой корреляции.

При проверке исходят из того, что распределение  $H_0$  стремится к нормальному с увеличением *n*. Среднюю квадратическую ошибку находят по следующей формуле:

$$
S_r = \frac{1}{\sqrt{n-1}}\tag{2}
$$

При уровне (значимости) существенности при проверки гипотезы  $H_0$ , равном 5% ( $\alpha$  = 0,05):

а) гипотеза отклоняется, если

$$
r_s < \frac{-1,96}{\sqrt{n-1}} \quad \text{with} \quad r_s > \frac{1,96}{\sqrt{n-1}} \, ;
$$

б) гипотеза не отклоняется, если

$$
\frac{-1,96}{\sqrt{n-1}} \le r_s \le \frac{1,96}{\sqrt{n-1}}.
$$

В практике встречаются ситуации, когда объект характеризуется не двумя, а несколькими признаками, то есть несколькими рядами рангов. Например, оценка объектов осуществляется группой экспертов (более чем двумя). Возникает задача определения общей меры согласованности экспертных оценок. B. качестве такого измерителя применяют коэффициент конкордации (согласованности):

$$
W = \frac{12\sum D^2}{m^2(n^3 - n)},
$$
\n(3)

где  $n -$ число объектов;  $m -$ число рядов рангов (число экспертов); D - отклонение суммы рангов объекта от средней их суммы. При  $W = 1$  оценки всех экспертов совпадают (полная согласованность);  $0 \lt W \lt 1$ . оценки экспертов не совпадают тем больше, чем ближе  $W$ к нулю.

### МЕТОДИКА ОПРЕДЕЛЕНИЯ КОЭФФИЦИЕНТОВ РАНГОВОЙ КОРРЕЛЯЦИИ

1. Ранжировать заданные объекты - строительные предприятия - по двум заданным признакам, оформить результаты ранжирования по форме табл.1.

*Таблица 1* 

|                      | Строительные<br>предприятия | N <sub>0</sub> 1 | N <sub>2</sub> | N <sub>2</sub> 3 | N <sub>2</sub> 4 | N <sub>25</sub> | N <sub>26</sub> | N <sub>2</sub> 7 | N <sub>2</sub> 8 |
|----------------------|-----------------------------|------------------|----------------|------------------|------------------|-----------------|-----------------|------------------|------------------|
| $\mathbf{P}$<br>a    | $1$ -ro<br>признака         |                  | 2              | 3                | 4                | 5               | 6               | 7                | 8                |
| H<br>$\Gamma$        | $2-\Gamma$<br>признака      | 3                |                | $\overline{4}$   | $\mathbf{r}$     | 6               | $\overline{2}$  |                  | 8                |
|                      | d                           | $-2$             | $-3$           | $-1$             | $-3$             | $-1$            | $\overline{4}$  | 6                | $\theta$         |
|                      | $d^2$                       | 4                | 9              |                  | $\mathbf Q$      |                 | 16              | 36               | $\theta$         |
| 456<br>$6 \times 76$ |                             |                  |                |                  |                  |                 |                 |                  |                  |

Пример расчета коэффициента ранговой корреляции

$$
r_s = 1 - \frac{6 \times 76}{8 \times (8^2 - 1)} = 1 - \frac{456}{504} = 0.09524.
$$

Вывод: коэффициент ранговой корреляции свидетельствует о незначительной связи двух признаков.

2. Произвести проверку значимости гипотезы при уровне существенности 5%, сделать выводы.

3. Рассчитать коэффициент согласованности. Для этого выбрать уровни рангов по 1-му признаку, присвоенные каждым студентом – экспертом объектам. Расчеты оформить по форме табл. 2.

*Таблица 2* 

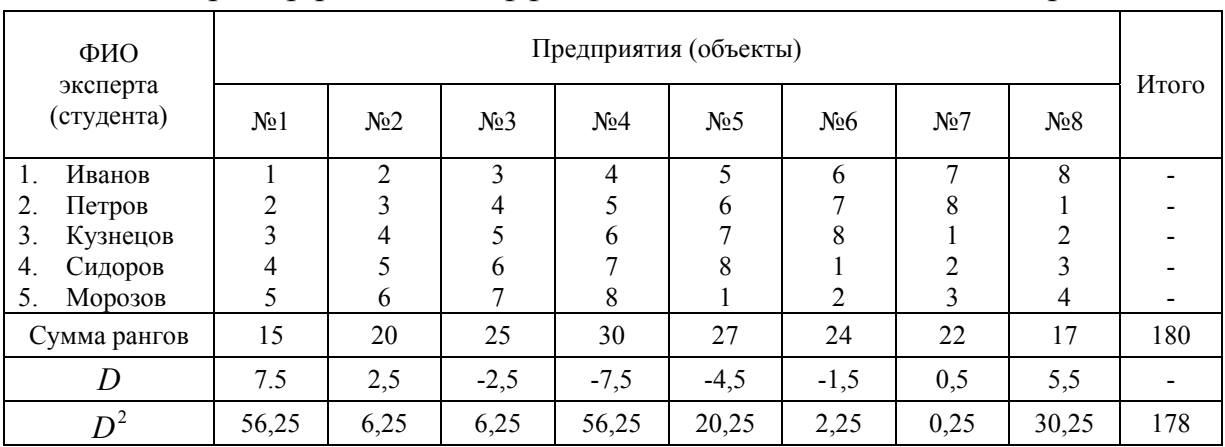

Пример расчета коэффициента согласованности экспертов

Величина *D* получена как отклонение суммы рангов от средней, равной 180/8=22,5

$$
W = \frac{12 \times 178}{5^2 \times (8^3 - 8)} = \frac{2136}{25 \times (512 - 8)} = 0.1695.
$$

Вывод: коэффициент *W* =0,1695 свидетельствует о несогласованности оценок экспертов.

### ЗАДАНИЕ К ПРАКТИЧЕСКОЙ РАБОТЕ.

В соответствии с выбранным вариантом задания в табл. 3 необходимо выполнить анализ статистических данных на основе ранговой корреляции. В качестве 1-го признака принять степень специализации строительного предприятия по видам выполняемых работ. Данную оценку выполнить самостоятельно без согласования с другими студентами – экспертами. В качестве 2-го признака выбрать величину объемов строительных работ, выполняемых строительными предприятиями.

*Таблица 3* 

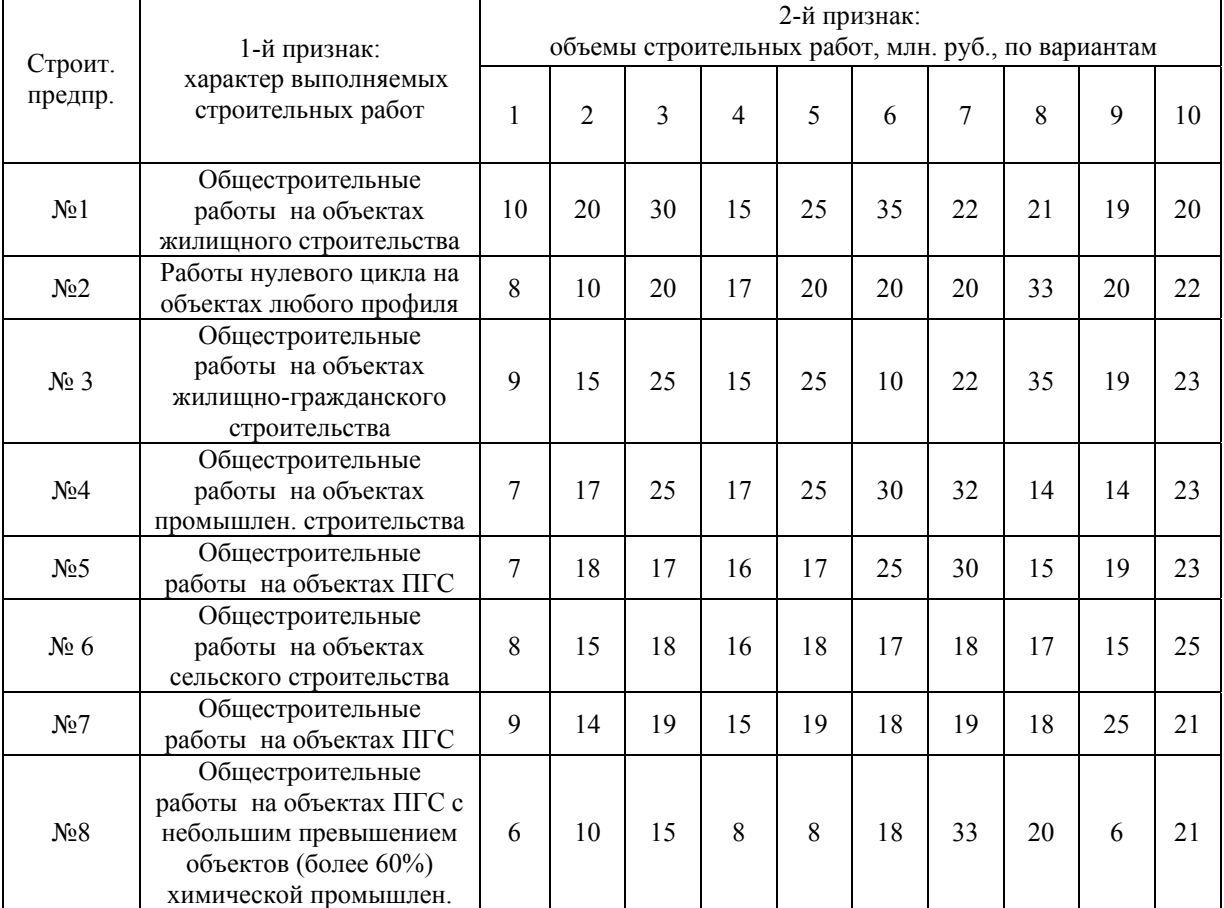

#### Варианты задания к лабораторной работе

#### КОНТРОЛЬНЫЕ ВОПРОСЫ

1. Каков диапазон изменения коэффициента ранговой корреляции?

2. Какие объекты называются связанными?

3. Два объекта из шести получили ранг 1 и 2, рассчитайте средний ранг следующих четырех.

4. Объясните экономический смысл проверки гипотезы  $H_0 \times p_s = 0$ .

#### Практическая работа № 6

### **ТРАНСПОРТНЫЕ ЗАДАЧИ**

ЦЕЛЬ РАБОТЫ: овладеть методикой построения опорных планов транспортных задач, и их оптимизацией.

ТЕОРЕТИЧЕСКИЕ ОСНОВЫ. В общем виде транспортные задачи записываются и решаются в виде таблицы:

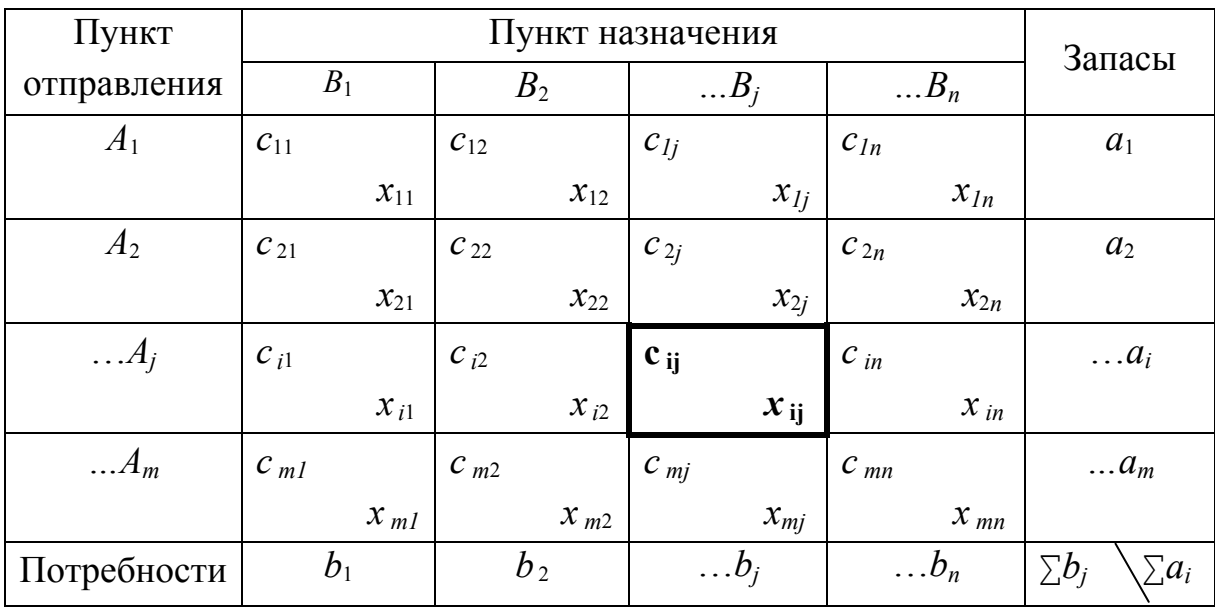

К задачам закрытого типа относятся такие, у которых суммарные запасы равны суммарным потребностям: ∑ $a_i = \sum b_i$ .

К задачам открытого типа относятся такие, у которых суммарные запасы не равны суммарным потребностям: ∑*ai* ≠ ∑*bj*.

Чтобы решить транспортную задачу открытого типа, необходимо:

1. Если ∑*ai* > ∑*bj*, то вводится дополнительный фиктивный столбец " *j*+1 " с потребностью *bj*+1 =∑*ai* - ∑*bj*. Чтобы задача не изменилась, тарифы в фиксированном столбце приравниваются к 0, то есть:  $c_{i(i+1)} = 0$ .

2. Если ∑*ai* < ∑*bj*, то вводится дополнительная фиктивная строка "*i*+1" с запасом  $a_{i+1} = \sum b_i$  - ∑ $a_i$ . Чтобы задача не изменилась, тарифы в фиктивной строке приравниваются к 0, то есть,  $c_{j(i+1)} = 0$ .

### МЕТОДИКА РЕШЕНИЯ ТРАНСПОРТНОЙ ЗАДАЧИ

С четырех заводов необходимо доставить однородный груз трем потребителям. Данные о запасах и потребностях в грузах приведены в табл. 1.

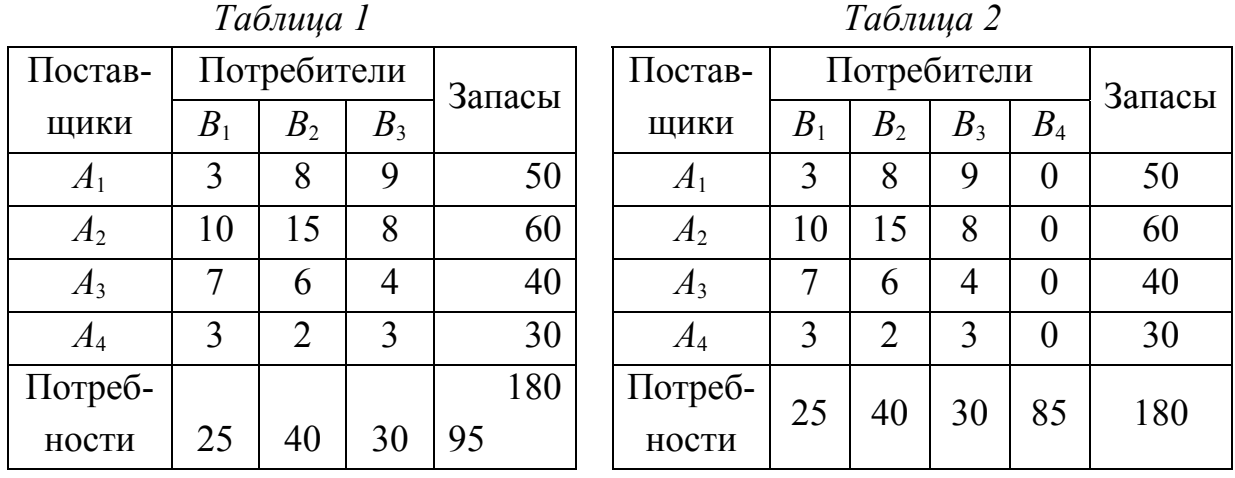

Приводим задачу к "закрытому" типу, то есть когда ∑*ai* > ∑*bj*, вводим дополнительный столбец (табл. 2.)

1. Опорный план в транспортных задачах можно составить с помощью метода "северо-западного" угла и (или) метода "минимального элемента".

#### *Метод «северо-западного угла»*

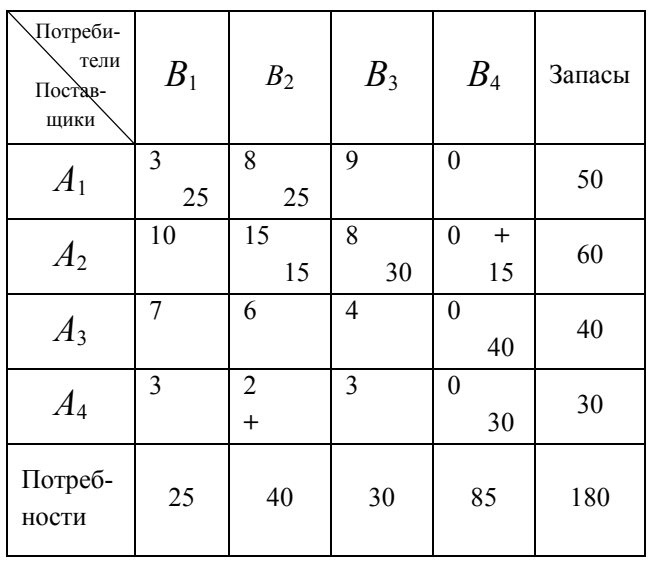

*Таблица 3,а* Заполнение таблицы 3,*а* начинают с верхней левой клетки (то есть северо-западной клетки). Из оставшихся снова выбирают северо-западную и так далее. Число заполненных клеток должно быть равно (*m* + *n*) –1. Если получается количество клеток меньше заполненных, то необходимо из рассмотрения вывести столбец (строку) с равными объемами поставок и потребностей, и задача решается

без этого столбца (строки). На втором шаге он вводится обратно. Таким образом "разбивается" поставка.

#### Метод минимального элемента.

Таблица 3.6

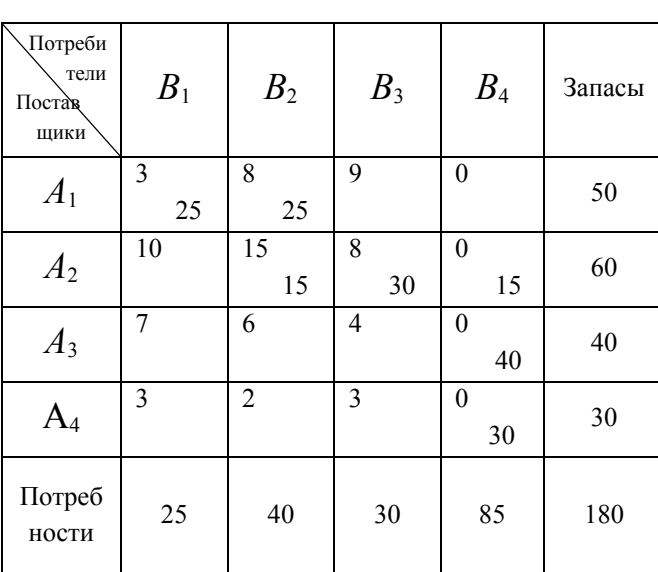

Заполнение таблицы  $3.6$  $\mathbf{c}$ кпетки начинают  $\mathbf{c}$ минимальным тарифом. Если таких тарифов несколько, T<sub>O</sub> выбирают любую клетку,  $\mathcal{U}$ таким образом поступают на любом последующем шаге. Число заполненных клеток должно быть равно  $(m + n) - 1$ .

Определяем стоимость плана (см. табл. 3, а и 3, б). Для этого составим матрицу решения:

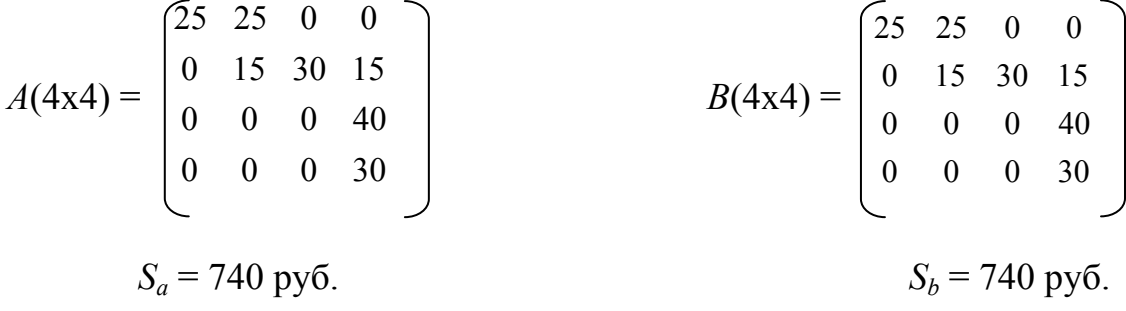

Дальнейший расчет производим по результатам, полученным любым из методов, на основе опорного плана, полученного на базе метода с минимальной стоимостью.

2. Проверяем по методу потенциалов, является ли опорный план оптимальным.

<u>Теорема:</u> если для некоторого опорного плана  $X(x_{ii})$ ,  $i = 1,...m$ ;  $j = 1,...n$ ; существуют такие числа  $\alpha_1$ ,  $\alpha_2...\alpha_m$  и  $\beta_1$ ,  $\beta_2...\beta_n$ , что  $\beta_j - \alpha_i = C_{ij}$ при  $x_{ij} > 0$  и  $\beta_j - \alpha_i \le C_{ij}$  при  $x_{ij} = 0$ , то план X является оптимальным:

 $\alpha_i$  - потенциал пунктов отправления или поставщиков;

 $\beta_i$  – потенциалы потребителей.

Для каждой незаполненной клетки определяется потенциал  $z_{ij}$ ;

β*j* – α*i* – *Cij* = *zij*.

Опорный план не является оптимальным, если существует положительный потенциал (неиспользованный).

Оптимизацию проводят по самому большому утерянному потенциалу.

Для нашего примера опорный план не является оптимальным, так  $\text{Kak } z_{31} = 3$ ;  $z_{32} = 9$ ;  $z_{33} = 4$ ;  $z_{41} = 7$ ;  $z_{42} = 13$ ;  $z_{43} = 5$ .

Для клетки с потенциалом *z*<sup>42</sup> выделяем контур пересчета (см. табл. 3,а) и получаем новый опорный план (табл. 4).

Для клетки (*z*42) необходимо выделить контур (цикл) пересчета.

Контур пересчета – замкнутая ломаная линия, которая начинается в клетке *zij* > 0 → max. Все точки линии перегиба контура должны находиться в заполненных клетках, и иметь угол перегиба 90 $^0$ . Формальное пересечение не является точкой контура. Каждой вершине контура поочередно присваивают знак « + » и « - ». Должно соблюдаться условие: количество « + » = количеству « - ».

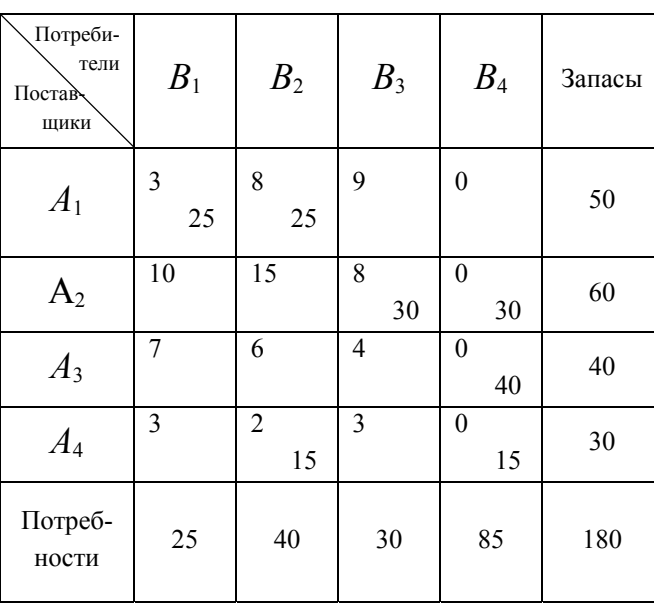

*Таблица 4* 

В данную свободную клетку  $(z_{ii} > 0 \rightarrow \text{max})$  переносят  $x_{ij} \rightarrow \text{min}$ ; стоящие в « - » клетках. В целях соблюдения баланса перевозок одновременно это число прибавляют к *xij*; стоящему в « + » клетках и вычитают из *xij*; стоящего в « - » клетках. После этого получаем новый опорный план, для которого существует матрица решения.

Данный, новый опорный план необходимо проверить на оптимальность, то есть повторить методику с пункта 2 и далее.

### ЗАДАНИЕ К ПРАКТИЧЕСКОЙ РАБОТЕ.

Задание к работе определяется преподавателем в соответствии с индивидуальными экономическими ситуациями каждому студенту.

#### КОНТРОЛЬНЫЕ ВОПРОСЫ

- 1. Какие существуют методы для решения транспортной задачи?
- 2. Какие задачи называются открытыми, закрытыми?
- 3. Как привести задачу к закрытому типу?
- 4. Какой план называется оптимальным?
- 5. Почему в фиктивном столбце тарифы равны 0?
- 6. Что такое контур пересчета?
- 7. Назовите несколько условий для построения контура пересчета?

Практическая работа № 7

### ЗАДАЧИ ТЕОРИИ ИГР

ЦЕЛЬ РАБОТЫ: овладеть навыками постановки и решения задач теории игр.

ТЕОРЕТИЧЕСКИЕ ОСНОВЫ. Задачи теории игр позволяют решать задачи по разрешению экономического конфликта. Игра - конфликт действительный или формальный, в котором имеются два и более игрока с противоположными целями. Правила игры - допустимые действия игрока, направленные на достижение цели. Парная игра - игра, в которой участвуют две стороны. Задачи теории игр состоят в выборе такой линии поведения игрока, отклонение от которой может увеличить его выигрыш или уменьшить его проигрыш.

#### МЕТОДИКА РЕШЕНИЯ ЗАДАЧ ТЕОРИИ ИГР

Рассмотрим парную игру. Один игрок может выбрать  $i$  – стратегию из *m* возможных,  $i = 1$ , *m*. Второй - *j* стратегию из *n* возможных,  $j = 1$ , *n*. В результате один из игроков может выиграть сумму  $\sum a_{ii}$ , а другой ее проиграть. Составим матрицу из чисел  $a_{ii}$ :

$$
A_{mn} = (a_{ij}) \begin{bmatrix} a_{11} & a_{12} & \cdots & a_{1n} \\ a_{21} & a_{22} & \cdots & a_{2n} \\ a_{m1} & a_{m2} & \cdots & a_{mn} \end{bmatrix} A_{22} = \begin{bmatrix} 2 & 5 \\ 6 & 4 \end{bmatrix}
$$

Строки матрицы соответствуют стратегиям первого игрока, а столбцы стратегиям второго. Эти стратегии называются чистыми. Матрица А – платежная матрица или матрица игры.

Максимин - оптимистический критерий - нижняя цена игры:  $\alpha$  = max  $_i$  (min  $_i$  a  $_{ii}$ ). Соответствующая строка называется максиминной.

Минимакс - пессимистический критерий - верхняя цена игры.  $\beta$  = min  $_i$  (max  $_i$  a  $_{ii}$ ). Соответствующий столбец называется минимаксным.

Нижняя цена игры всегда не превосходит верхней цены игры, если  $\alpha = \beta = \nu$ , где v – цена игры.

Если  $\alpha = \beta$ , то всякая игра называется игрой с "седловой точкой". Для такой игры нахождение цены сводится к выбору максиминной или минимаксной стратегий, которые являются оптимальными.

Для решения задач теории игр составляют пару двойственных задач:

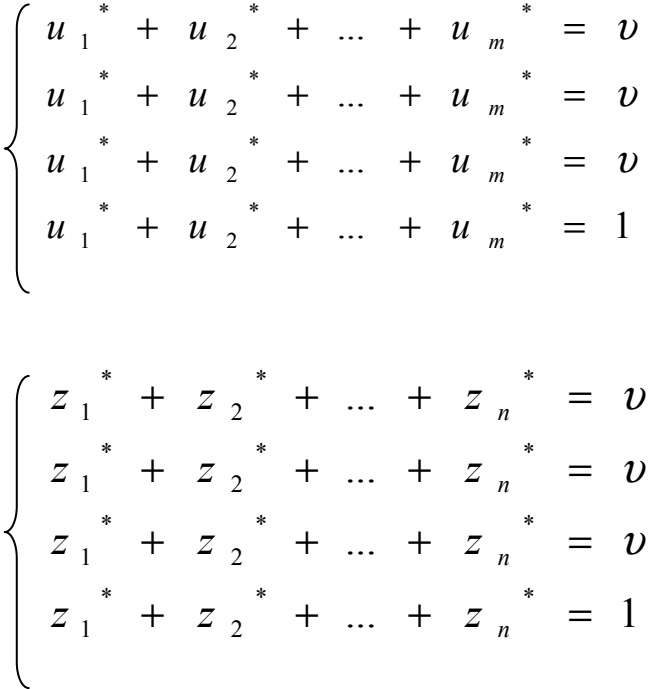

Составим систему уравнений для игрока  $A$  на основе теорем 3 и

$$
\begin{cases} 2u_1^* + 6u_2^* = v \\ 5u_1^* + 4u_2^* = v \\ u_1^* + u_2^* = 1 \end{cases}
$$
; creqo  
barreobt

Первое уравнение - выигрыш первого игрока, если второй будет использовать чистую стратегию, соответствующую первому столбцу.

Второе уравнение - выигрыш первого игрока, если второй игрок будет использовать чистую стратегию, соответствующую второму столбцу.

Третье уравнение - уравнение связи частот.

Система решается обычными методами.

Составим систему уравнений для второго игрока:

$$
\begin{cases} 2z_1^* + 5z_2^* = 4,4 \\ 6z_1^* + 4z_2^* = 4,4 \\ z_1^* + z_2^* = 1 \end{cases}
$$
; cледовательно 
$$
\begin{cases} z_1^* = 0,2 \\ z_2^* = 0,8 \end{cases}
$$

Вывод: решением игры являются смешанные стратегии:

 $u^* = (0,4; 0,6);$  $z^* = (0.2; 0.8);$  $4 < p = 4.4 < 5.$ 

 $4\cdot$ 

### ЗАДАНИЕ К ПРАКТИЧЕСКОЙ РАБОТЕ.

Задание к работе определяется преподавателем в соответствии с индивидуальными экономическими ситуациями каждому студенту.

#### КОНТРОЛЬНЫЕ ВОПРОСЫ

1. Сформулируйте основной критерий оптимальности в задачах теории игр.

2. Назовите условных возможных «игроков» применительно к сферам:

- городского хозяйства;

- строительства;
- туризма и др.

3.Как определяется «седловая точка», цена игры и т.д.?

4.Назовите условие разрешимости пары двойственных задач теории игр.

### **БИБЛИОГРАФИЧЕСКИЙ СПИСОК**

1.*Гранберг А.Г.* Математические модели социалистической экономики: Общие принципы моделирования и статистические модели народного хозяйства. – М.: Экономика, 1978. – 351с.

2.*Канторович Л.В., Горсто А.Б.* Оптимальные решения в экономике. – М.: Наука, 1972. – 247с.

3.*Лопатников Л.И.* Экономико-математический словарь. – М.: Наука, 1987. – 509с.

4.Математические методы в планировании отраслей и предприятий / Под ред. *И.Г. Попова.* – 2-е изд., перераб. и доп. – М.: Экономика, 1981.– 336с.

5.*Самусева Р.Ф.* Матричный метод расчета потребности ресурсов // Экономика строительства. – М., 1967. – №4.

6.*Четыркин Е.М., Калихман И.Л.* Вероятность и статистика. – М.: Финансы и статистика, 1982. – 319с.

7.Экономико-математические методы и модели для руководителя / *П.В. Абдулов, Э.И. Гойзман, В.А. Кутузов и др*.; Ред. кол.: *Е.М. Сергеев и др.* – М.: Экономика, 1984. – 323с.

8.Экономико-математические методы и прикладные модели: Учеб. пособие для вузов / *В.В. Федосеев, А.Н. Гармаш, Д.М. Дайчтбегов и др*.; Под ред. *В.В. Федосеева*. – М.: ЮНИТИ, 1999. – 391с.

### **ОГЛАВЛЕНИЕ**

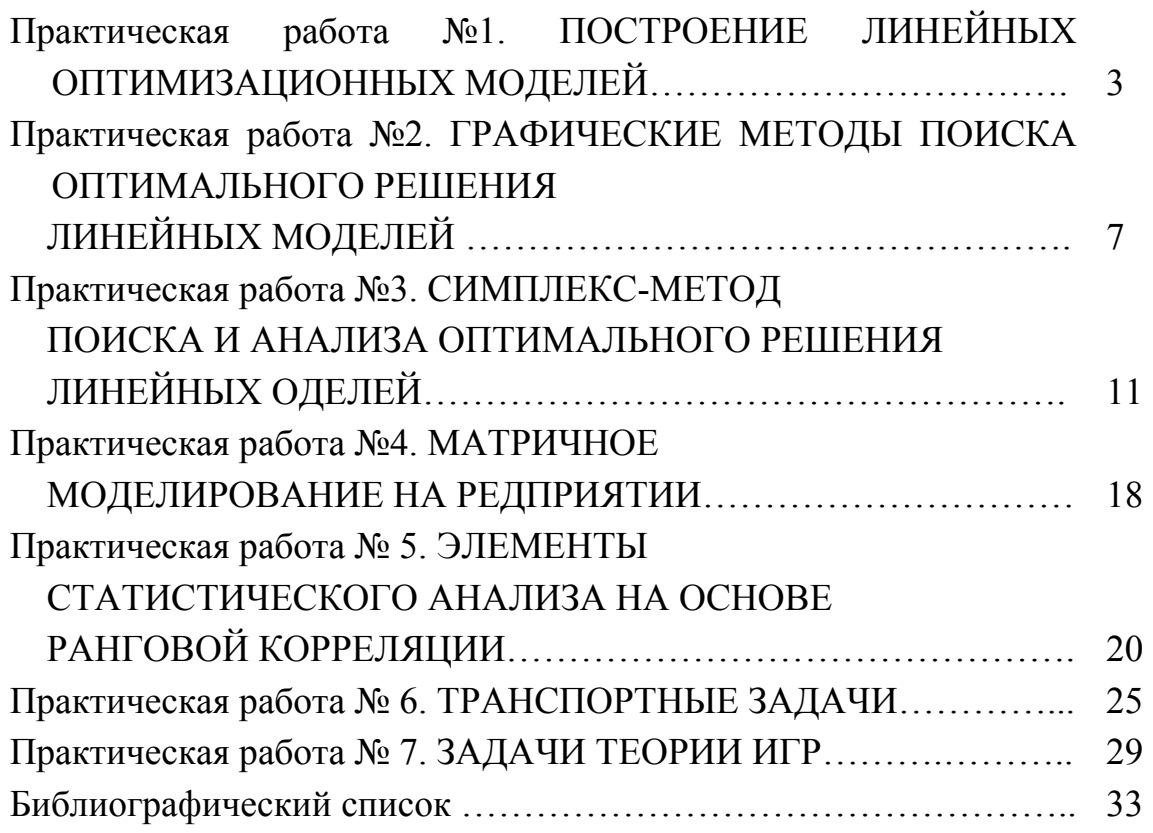

### ЭКОНОМИКО – МАТЕМАТИЧЕСКИЕ МЕТОДЫ И МОДЕЛИ Методические указания к практическим работам

Составители СНЕГИРЁВА Татьяна Константиновна ГОЙХЕР Олег Лазаревич

Ответственный за выпуск – зав. кафедрой профессор В.Ф. Архипова

Редактор Е.В. Невская Компьютерная верстка О.Л. Гойхер

ЛР № 020275. Подписано в печать 26.03.04. Формат 60х84/16. Бумага для множит. техники. Гарнитура Таймс. Печать на ризографе. Усл. печ. л. 2,09. Уч.-изд. л. 2,21. Тираж 500 экз. Заказ ……………. Редакционно-издательский комплекс

Владимирского государственного университета 600000, Владимир, ул. Горького, 87.